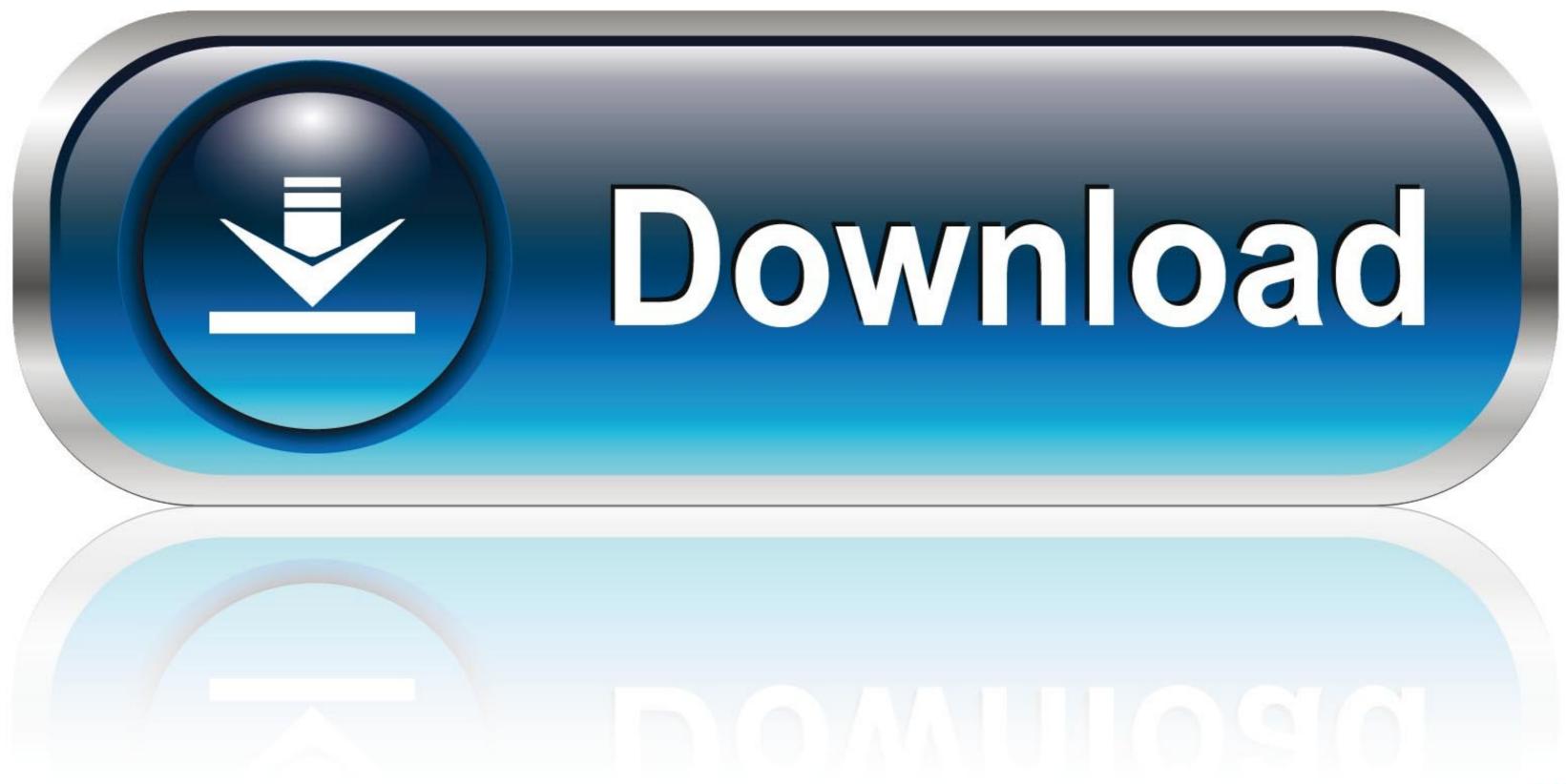

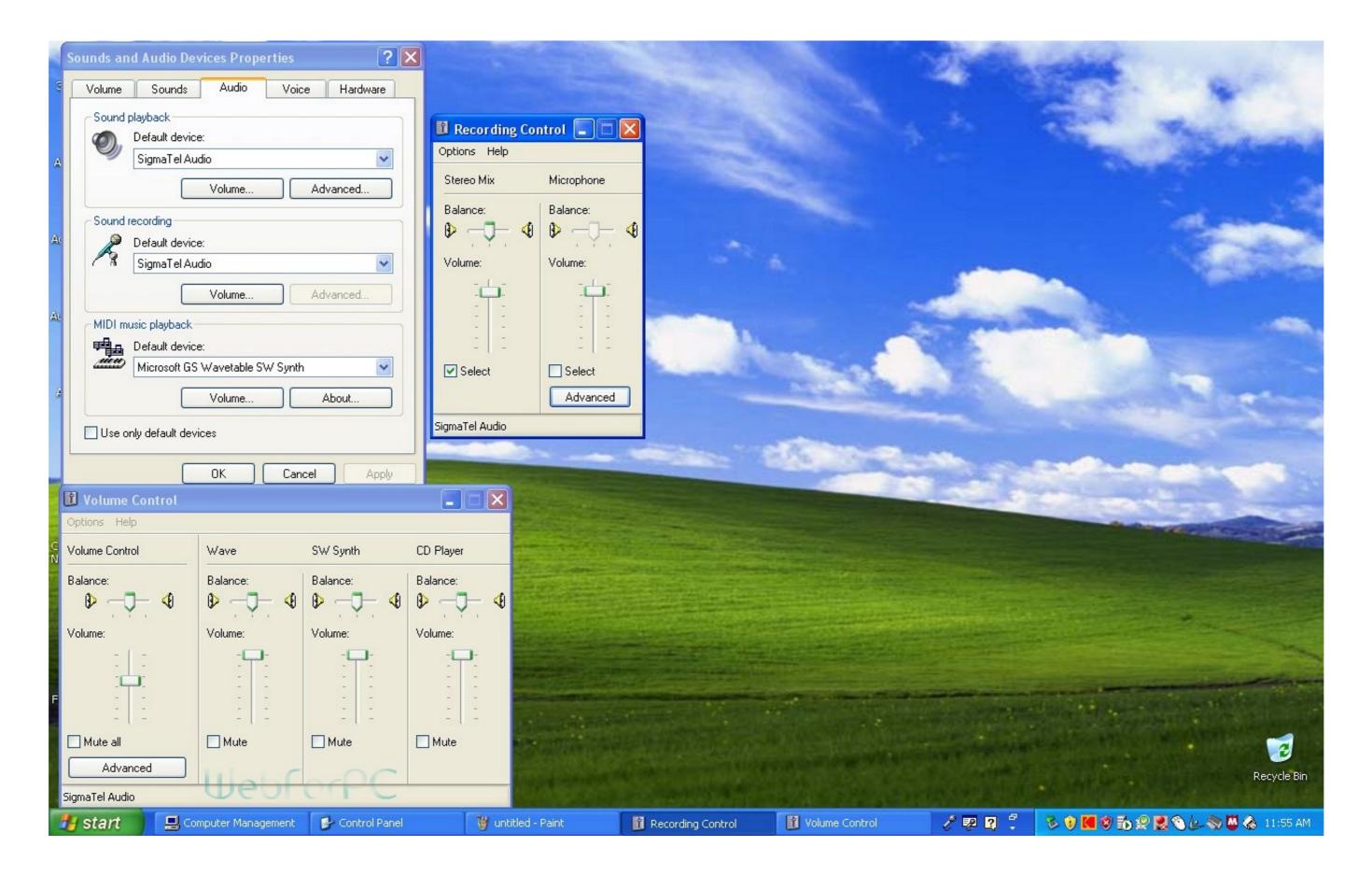

Windows XP Pro SP3 32 Bits Bootable Cle Incluse Drivers SATA

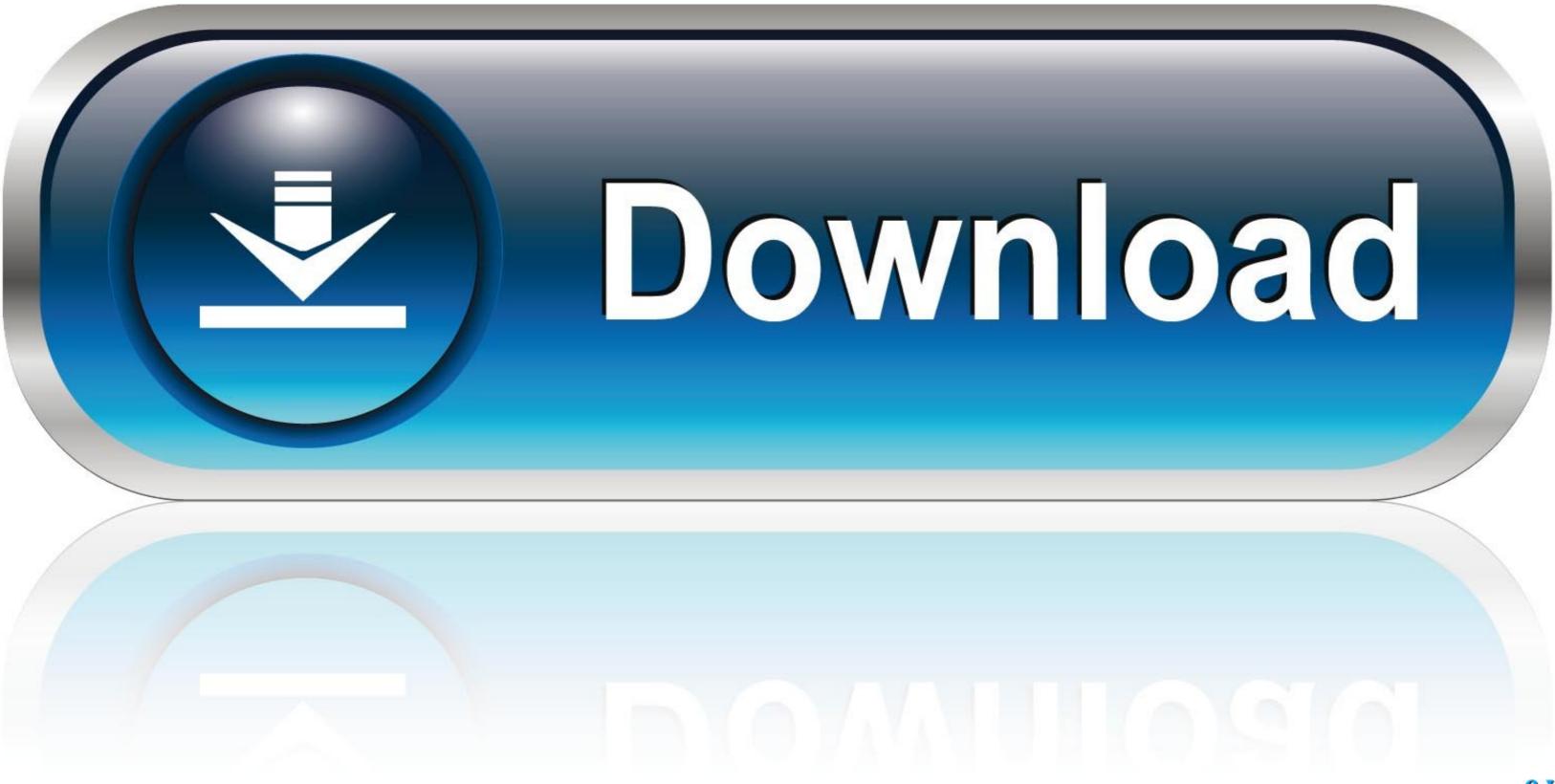

Windows xp pro sp3 32 bits bootable cle incluse drivers sata xp sp3 >> download (mirror # 1). O creado por microsoft en el drivers sata xp sp3 .... Slipstreaming Dell Drivers into Dell Windows XP Reinstallation Media Using .... Or if you want a more up to date disc or need to slipstream SATA drivers. Its also useful if you have a netbook and need to install XP from a Bootable USB. ... Windows XP Media Centre is a kind of modified version of Windows XP professional ...

Is it posssible to install Windows XP SP3 32bit and WIndows 10 64bit on the ... If 2.2 TB HDD is the limit for the 32 bit OS, can we split a 4/6/8 TB HDD/SDD to ... games with both Win XP 32bit and Win 10 64bit (dual boot) but the problem ... I mean, there are many osbstacles with AHCI/IDE and SATA drivers, .... However, I am now having a problem with a driver for the USB and intel 82801db/dbm usd ... Windows XP Pro SP3 32 Bits Bootable Cle Incluse Drivers SATA.. This article gives you the prerequisites to install Windows XP SP3. ... has new drivers available that support Windows XP SP3 before you ... If you are running Windows XP Pro SP3 32 Bits Bootable Cle Incluse Drivers SATA > DOWNLOAD (Mirror #1). and disabled the "SATA native mode" in my BIOS, and Win .... I've tested this guide with a 32-bit version of Windows XP and a 64-bit ... I also recommend to integrate Service Pack 3 into your Windows XP source files. ... After booting from USB Flash Drive, the following menu should be displayed: ... you just have to have the SATA driver ready for a vanilla XP pro install.

I have a dimension 8300 with windows xp pro. ... 3 When the Boot Menu appears, highlight the CD/DVD drive (listed as ... If your installation CD does not include at least Service Pack 2, you should plan to ... Controller Driver Promise SATA ... you still need to perform the update to either Service Pack 2 or Service Pack 3. If your SATA drive supports AHCI, you can use the F6 driver diskette during Windows XP setup. Using the Drive Mode. During boot, enter the BIOS setup by .... Windows XP Pro SP3 32 Bits Bootable Cle Incluse Drivers SATA >>>>> https://bltlly.com/1jgvza.

0273d78141